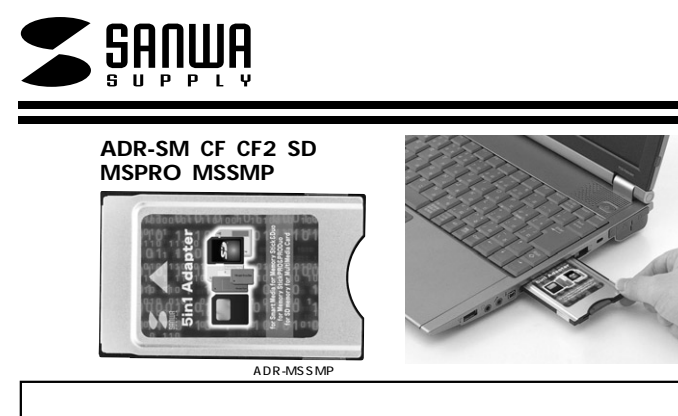

Web(http://www.sanwa.co.jp/)

# サンワサプライ株式会社

 $\mathbf{1}$ 

ADR-SM CF CF2 SD MSPRO MSSMP

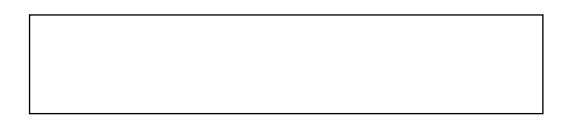

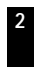

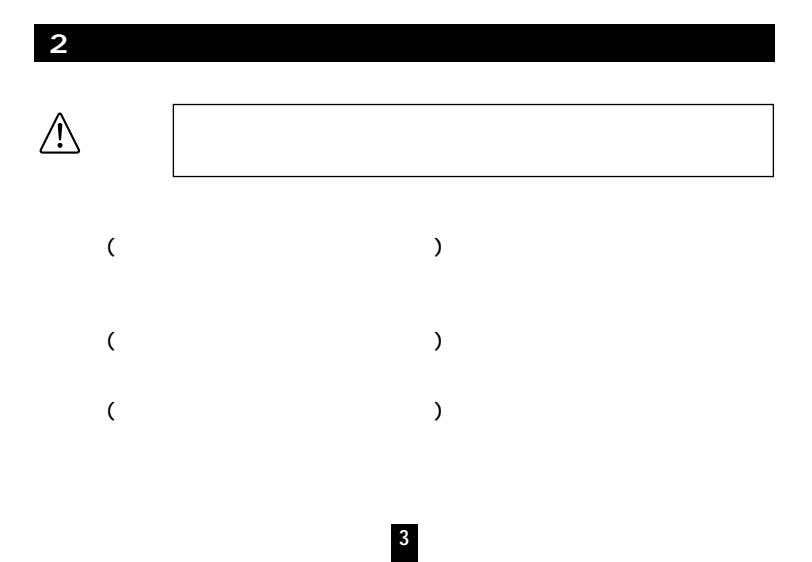

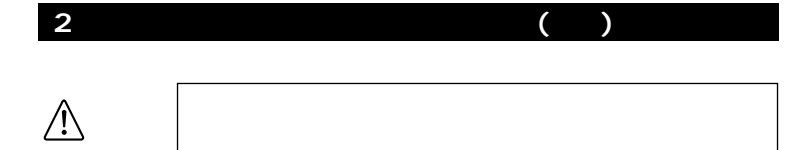

**4**

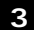

#### サンワサプライのPCカード各種メディアに書き込まれたデータをPCカードスロットを

 $\mathsf{ID}$ 

DOS/V PC-98NX Apple Macintosh Power Book、G3、G4� PCMCIA TYPE 1 OS Windows XP 2000 Me 98SE 98 95 Windows CE Mac OS 8.6,9.0 9.1 9.2,10.1.3 10.1.5 10.2 10.2.8 10.3 10.3.2<br>Windows CE Windows CE Windows CE W54.0×D85.6×H5mm 22g ADR-CF2 24g ADR-SM CF 30g ADR-MSPRO SD 32g ADR-MSSMP

$$
\mathsf{SD} \qquad \qquad \blacksquare
$$

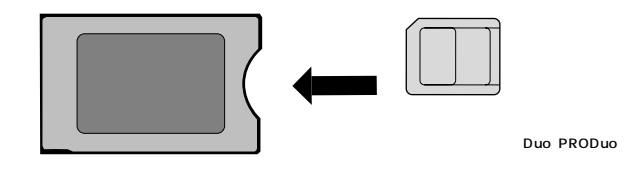

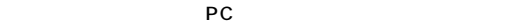

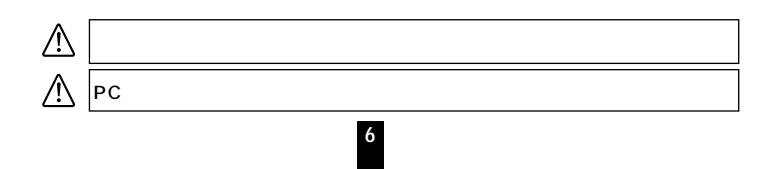

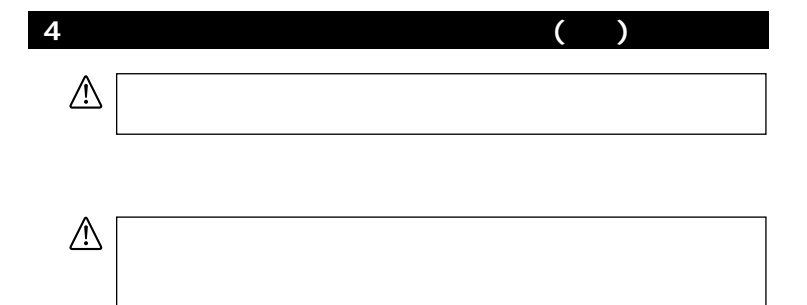

**7**

**4** and  $\lambda$  **4** and  $\lambda$  *m*  $\lambda$  *m*  $\lambda$  *m*  $\lambda$  *m*  $\lambda$  *m*  $\lambda$  *m*  $\lambda$  *m*  $\lambda$  *m*  $\lambda$  *<i>m*  $\lambda$  *m*  $\lambda$  *m*  $\lambda$  *<i>m*  $\lambda$  *m*  $\lambda$  *m*  $\lambda$  *m*  $\lambda$  *m*  $\lambda$  *<i>m*  $\lambda$  *m*  $\lambda$ 

### 5 Windows XP 2000 Me 98SE 98 95

**星74 30代-9**  $\Box$ PC PC PC ファイル(E) 編集(E) 表示(M) 移動(G) お気に入り(A) ヘルプ(H) 珊 │ ← 、 ⇒ 、 企 │ ソ〉 [ ] ② L?) / /<br>│ <sub>戻る</sub> <sub>逆る</sub> <u>上</u>√ 切取り 卫~ 貼り付け 元に戻す 削除<br>*|アトい*ス(<u>D\_Q]マイコx^</u>ュータ  $\overline{\mathbf{E}}$ and **PC** and  $\overline{P}$  $\frac{1}{10}$ **g** ≧  $\Rightarrow$  $\equiv$  $\equiv$  $35\frac{1}{(A)}$  FD  $\overline{\circ}$  $\overline{\circ}$ マイ コンピュー  $\overline{2}$  $\circledcirc$  $\boxed{2}$  $\triangleq$  $\overline{3}$  $7929$  $\begin{array}{l} 1 \mathcal{V} \backslash \{ 1-k \\ \wedge^2 \mathcal{V} \} \end{array}$ Web フォルダ (F:)<br>ローカル ディスク 2Ù  $\sqrt{\frac{3}{3}}$  $\boxed{\circ}$ 合計サイズ: 3.77 MB **タスク 赤外線の受信** ダイヤルアップ ■<br>■使用領域 3.66<br>MB □ 空き領域:116  $\blacksquare$ **空きディ 国マイ コオン・ウ** 

**8**

## **6. Apple Macintosh PowerBook**

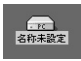

### **7. Windows CE**

Windows CE

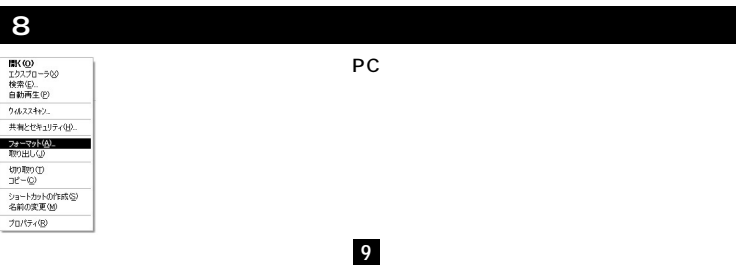

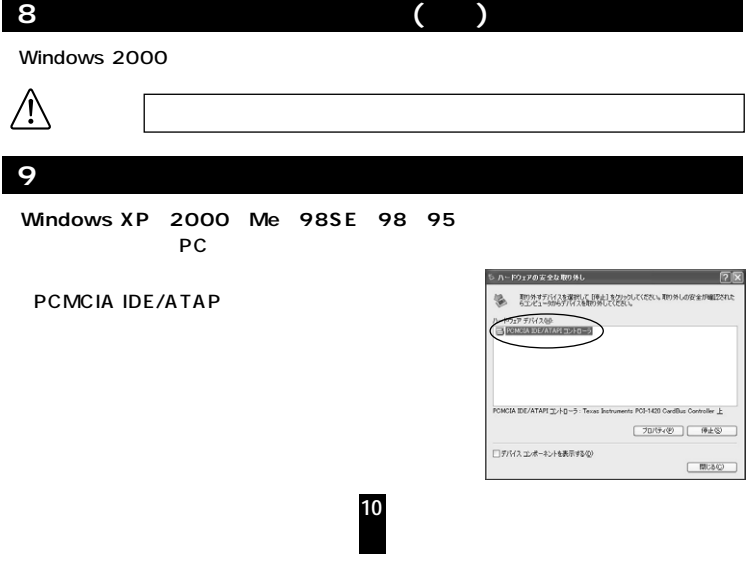

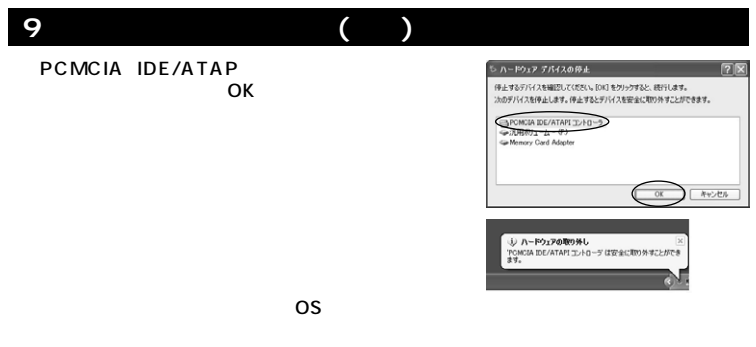

Mac 0S 8.6 9.0 9.1 9.2 10.1.3 10.1.5 10.2 10.2.8 10.3 10.3.2

**11**

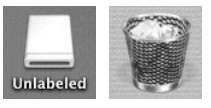

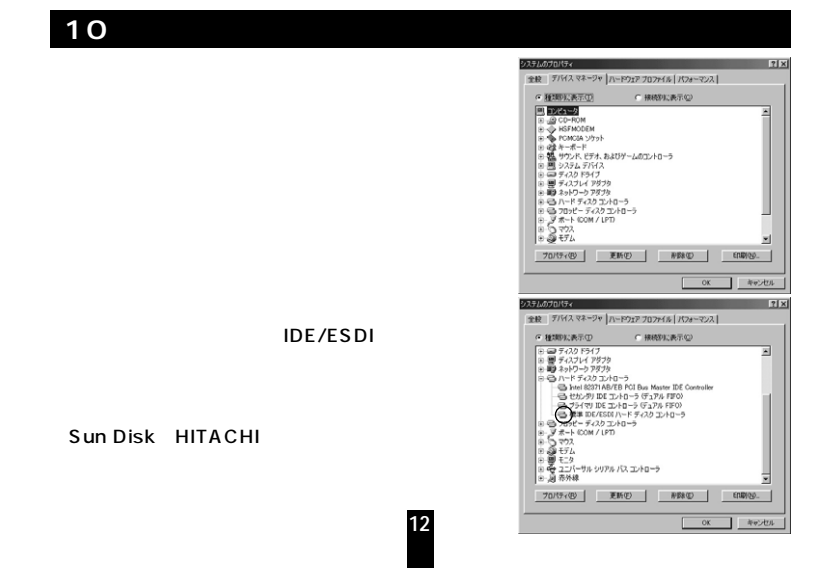

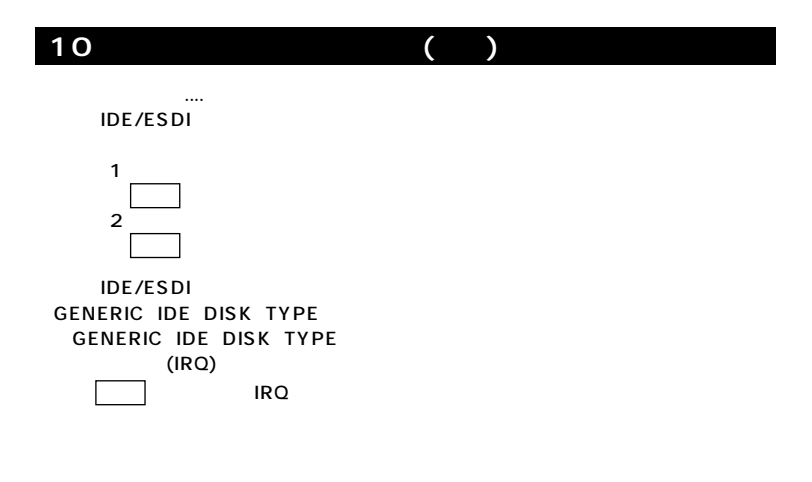

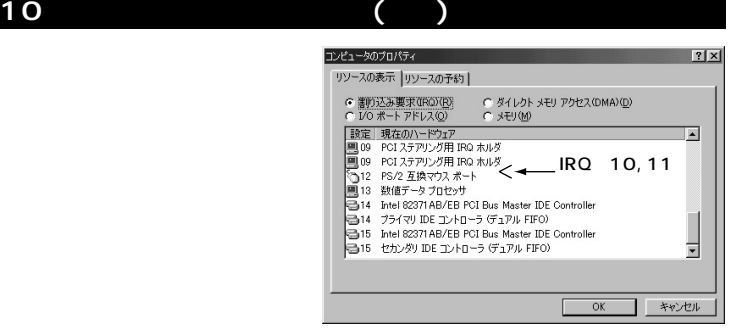

#### **GENERIC IDE DISK TYPE**

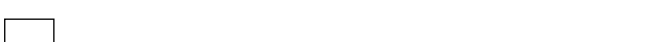

**14**

 $($   $)$